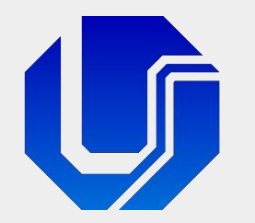

### Programação para Internet

Módulo 6

Introdução à Websites Dinâmicos com PHP

Prof. Dr. Daniel A. Furtado - FACOM/UFU

Conteúdo protegido por direito autoral, nos termos da Lei nº 9 610/98 A cópia, reprodução ou apropriação deste material, total ou parcialmente, é proibida pelo autor

Programação para Internet Prof. Dr. Daniel A. Furtado - Proibida cópia, apropriação ou uso sem autorização de qualquer parte deste material - Lei nº 9 610/98

### Servidor Web

- Um servidor web (ou servidor HTTP) é um software no servidor capaz de receber as requisições HTTP do navegador de internet (solicitando arquivos como HTML, CSS, imagens etc.), e enviar de volta as respostas com os dados solicitados;
- O termo servidor web também é utilizado para referenciar o computador em si onde o servidor HTTP está instalado e em execução.

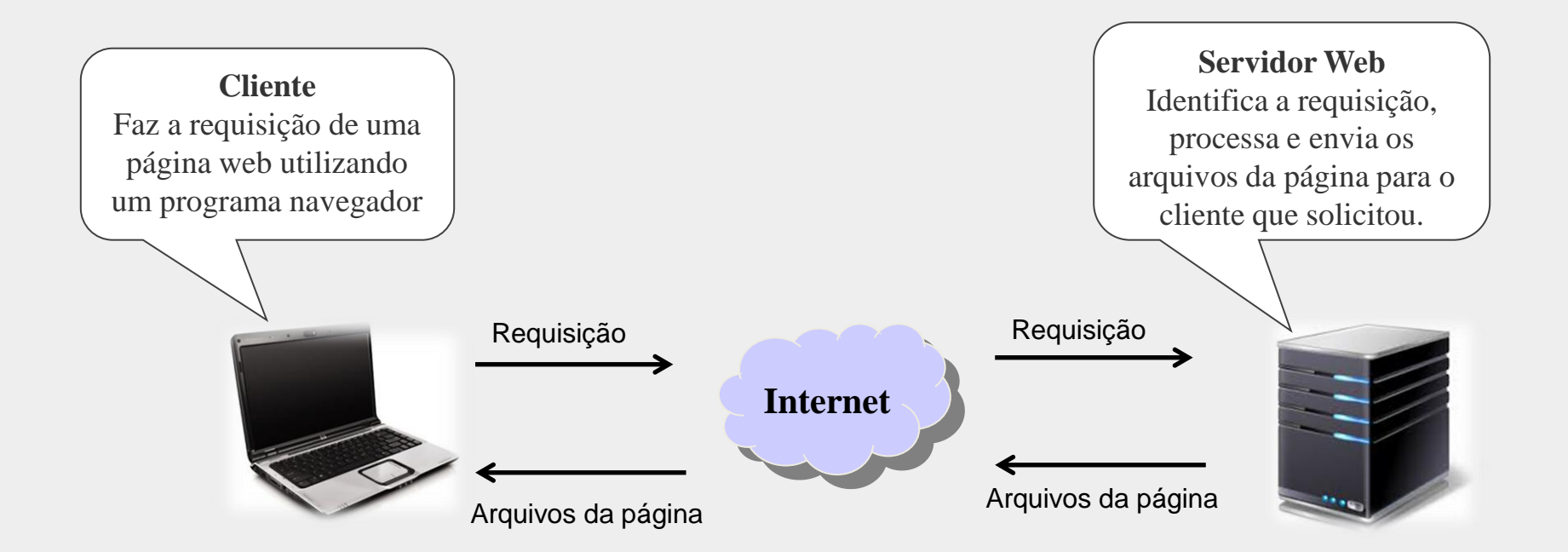

#### Websites Estáticos x Dinâmicos

#### **Nebsites Estáticos**

- Conteúdo sempre o mesmo
- HTML, CSS, JavaScript, imagens etc.
- Sem acesso a banco de dados
- Servidor web estático (ex. Apache HTTP)
- Exemplos: todos os websites criados anteriormente

#### Websites Dinâmicos

- Conteúdo produzido dinamicamente
- Envolve programação **server-side**: PHP, Python, Java etc.
- Realizam processamentos adicionais no servidor como:
	- Processamento de formulários, acesso à bancos de dados, gerenciamento de sessões, controle de login etc.
- Servidor web dinâmico (ex. Apache HTTP + PHP)

#### Websites Dinâmicos com PHP

- PHP é um acrônimo recursivo para **P**HP: **H**ypertext **P**reprocessor
- **E** É uma linguagem de script *server-side* que permite o desenvolvimento de websites dinâmicos
- Scripts em PHP são normalmente executados no servidor, em conjunto com o servidor HTTP
- **PHP** é *open source* e há vários serviços de hospedagem que oferecem suporte gratuitamente
- **Muito popular e de fácil aprendizado** 
	- Permite introduzir com facilidade conceitos fundamentais relacionados à programação server-side que vão além da linguagem em si como o de página dinâmica, requisições HTTP assíncronas, técnica Ajax, aspectos de segurança, serviços web, comunicação com banco de dados etc.

### Linguagens Server-Side

Segundo o W3Techs, PHP é utilizada em 76% dos websites que se tem conhecimento da linguagem server-side

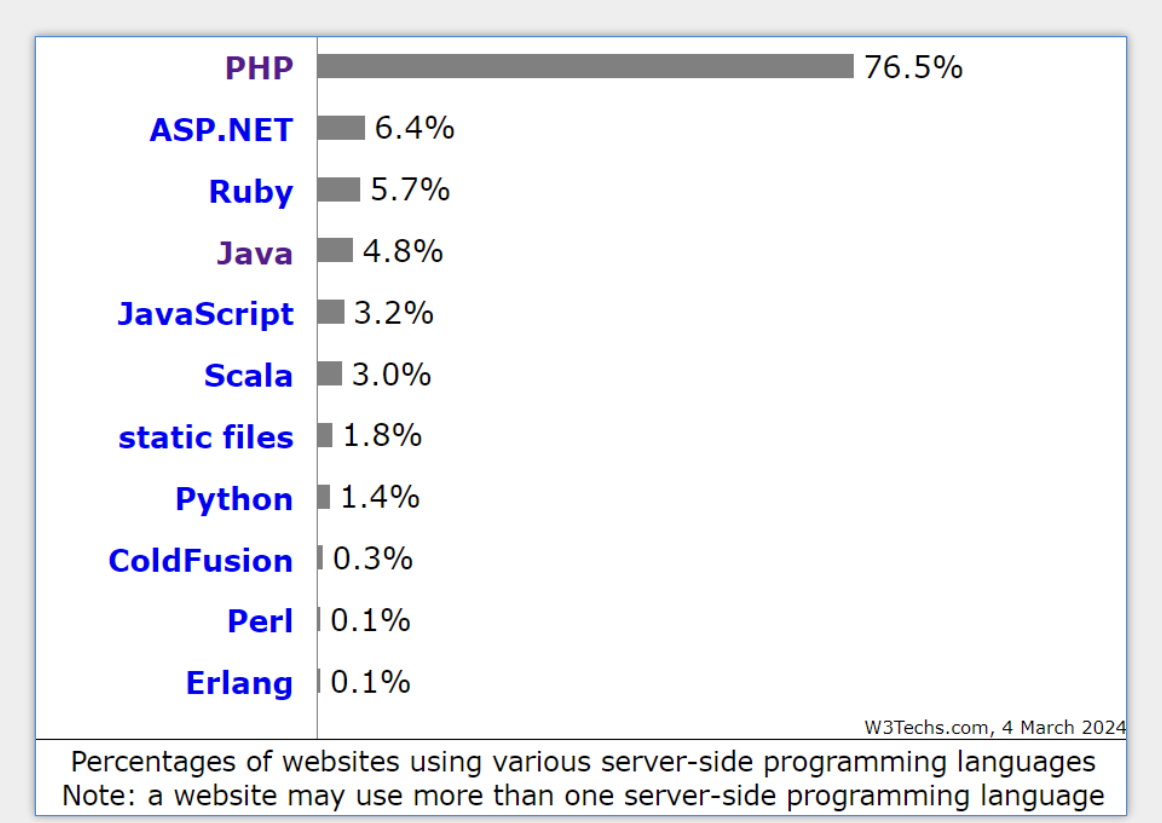

**Fonte**: W3Techs (Março/2024)

### Exemplos de websites populares que utilizam PHP

- **Facebook.com**
- **nd** microsoft.com
- **u** wikipedia.org
- **pinterest.com**
- yahoo.com
- **n**ozilla.org
- **u** wordpress.com

### O que preciso para começar a trabalhar com PHP?

É possível utilizar um serviço de hospedagem com suporte a PHP

- Há serviços pagos e gratuitos
- Início em poucos minutos

■ Outra opção é instalar e configurar um servidor web com PHP localmente

- Inicia-se pela instalação de um servidor HTTP (ex. Apache HTTP)
- Em seguida deve-se instalar e configurar o PHP (php.net/downloads)
- Tutorial: <https://furtado.prof.ufu.br/site/teaching/PPI/apache-php-mysql-tutorial-instalacao.pdf>
- Outra possibilidade é utilizar pacotes de instalação que incluem o PHP
	- Ex.: WAMP (**W**indows, **A**pache, **M**ySQL and **P**HP)

#### Hello World com PHP

### Página Dinâmica do tipo Hello World com PHP

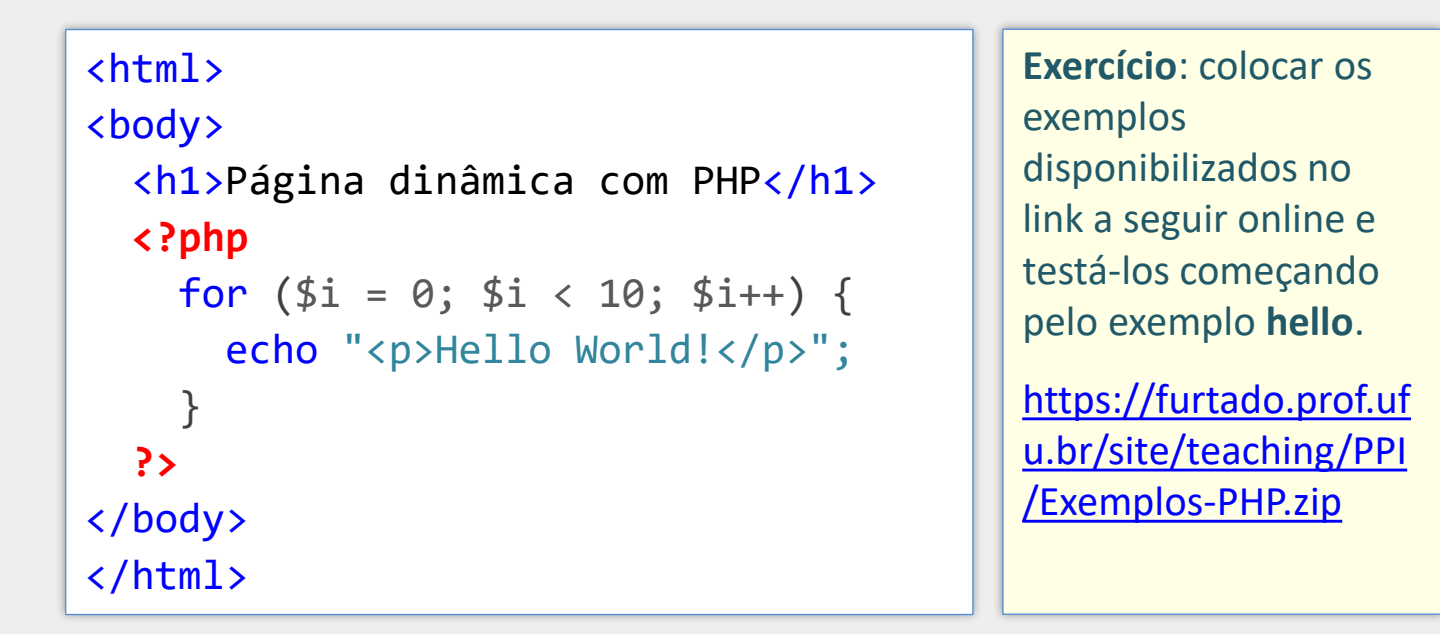

- O arquivo com código PHP deve ter a extensão .php
- O código PHP deve ser inserido dentro de <?php ?>
- O arquivo .php não precisa conter apenas código PHP (pode conter HTML, CSS etc.)
- **PHP** é um pré-processador de hipertexto: os trechos de código PHP do arquivo são executados no servidor e a saída produzida é mesclada com o conteúdo restante do arquivo

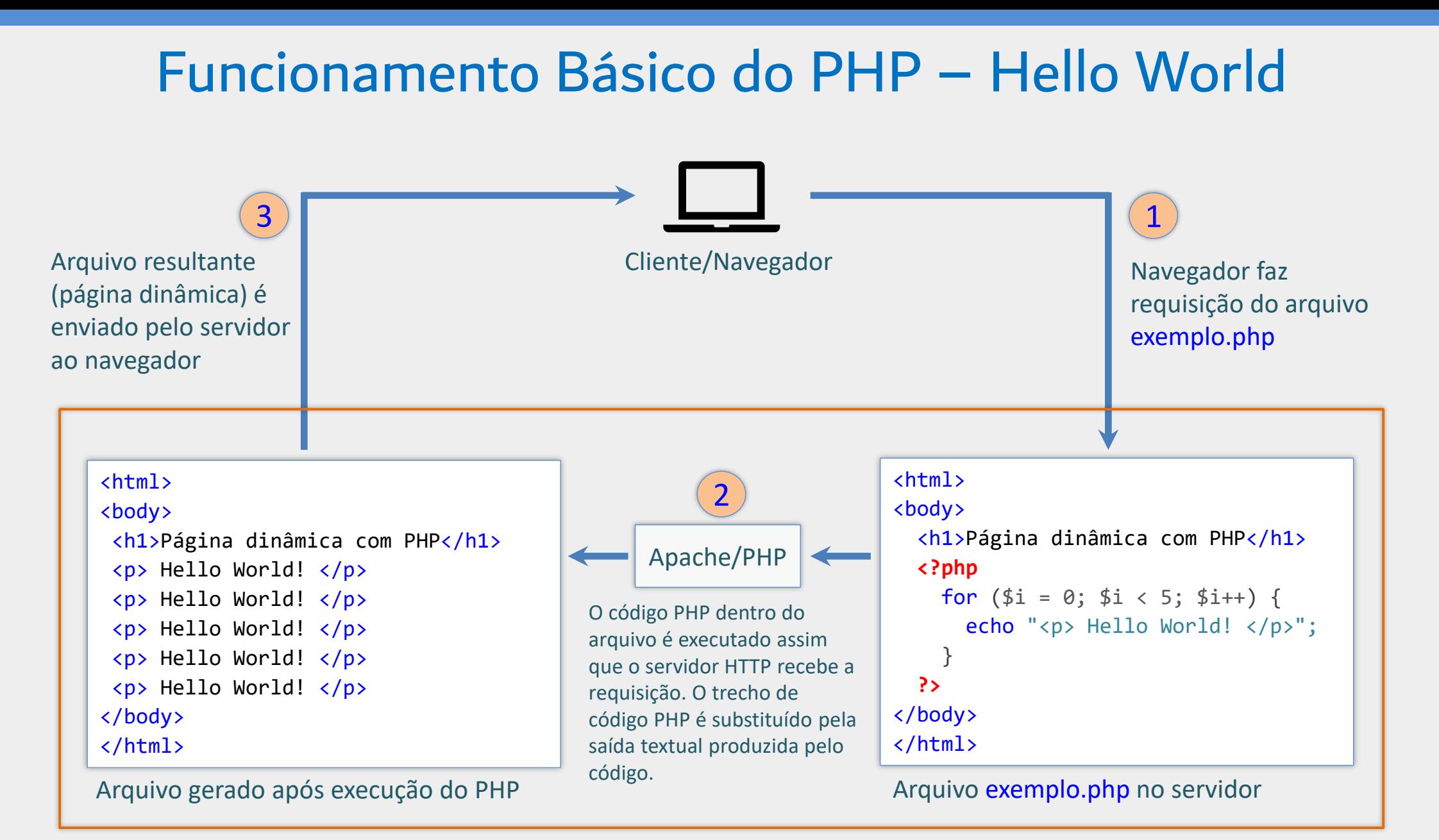

#### Servidor

#### Funcionamento Básico do PHP

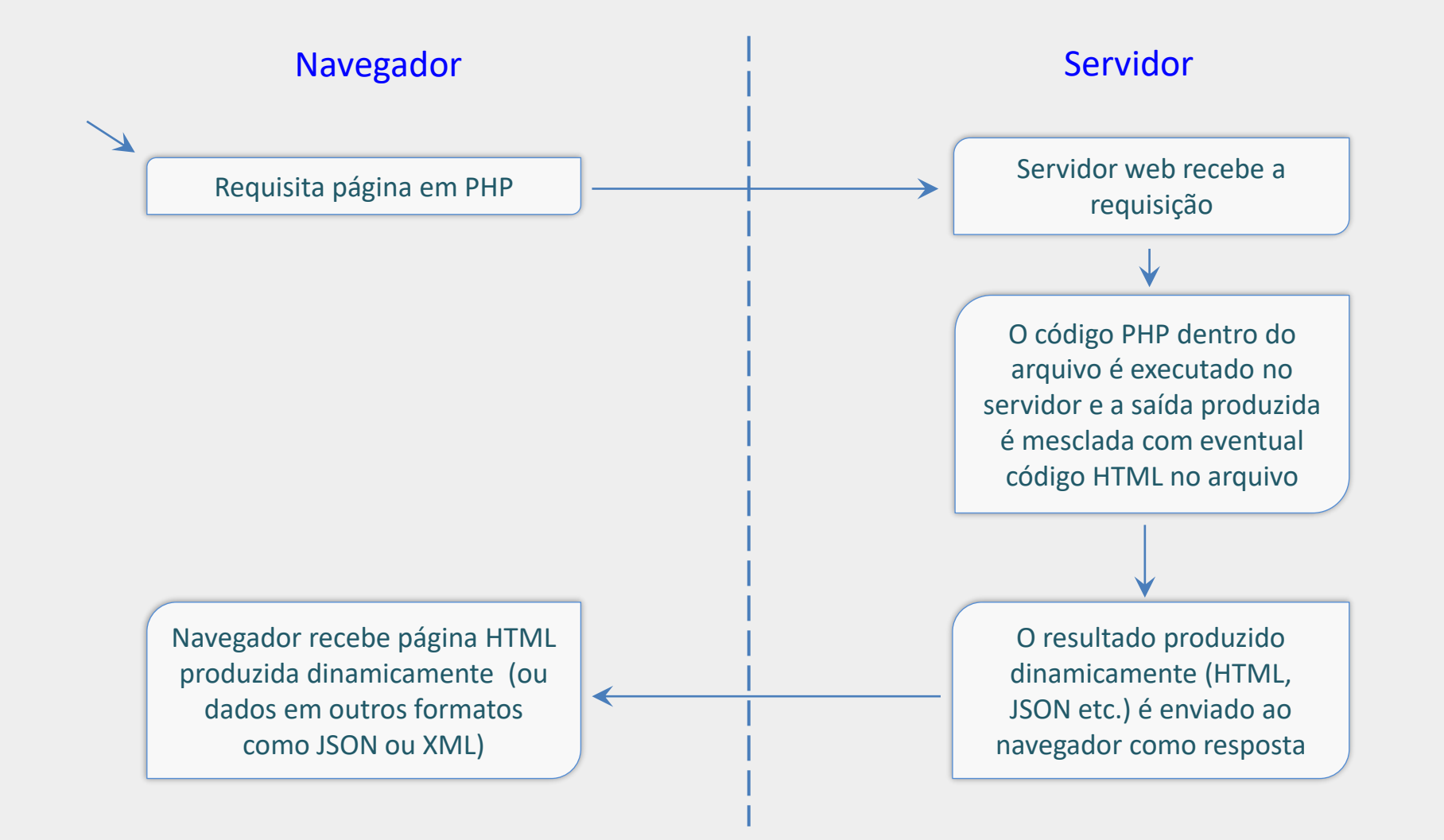

### Arquivo PHP

- **Em PHP, utiliza-se bastante o construtor echo (apresentado no código** do slide anterior), para produzir uma saída textual
- Caso o arquivo tenha múltiplos trechos de código PHP, eles serão executados na ordem em que aparecem no arquivo
	- As eventuais saídas produzidas serão mescladas, respectivamente, com o restante do conteúdo do arquivo
- Um arquivo PHP pode conter apenas código PHP
	- Por exemplo, é possível criar um script PHP que receba uma requisição HTTP com parâmetros, acesse um banco de dados e retorne um conteúdo no formato JSON

#### Recursos Básicos da Linguagem

### Observações Gerais

- Declarações terminam com o ponto-e-vírgula
- Comentários de linha: // comentário
- Comentários de bloco: /\* comentário \*/
- Sensível a letras maiúsculas e minúsculas
	- **E Nomes de variáveis e constantes**
	- Chaves de arrays associativos
- Não sensível a maiúsculas e minúsculas
	- Palavras reservadas da linguagem
	- Nomes de classes, métodos e funções
- Os operadores aritméticos, relacionais e lógicos são similares ao de linguagens tradicionais como Java, JavaScript e C++
	- Porém o operador para concatenar strings é o ponto ("string a" **.** "string b")

#### Estruturas Condicionais e de Repetição

if (expressão) { // operações se verdadeiro } else { // operações se falso } switch (expressao) { case condicao1: // operações break; case condicaoN: // operações break; ... default: // operações } do { // operações } while (expressao) while (expressao)  $\{$  // operações } { // operações } { // operações }

```
for (\frac{1}{2}i = 0; \frac{1}{2}i < 10; \frac{1}{2}i++)
```

```
foreach ($array as $elem)
```
#### Variáveis e Constantes

- Começam com o símbolo \$
- São declaradas na primeira atribuição
- $\blacksquare$  O tipo é definido automaticamente
- Constantes podem ser definidas com o construtor define

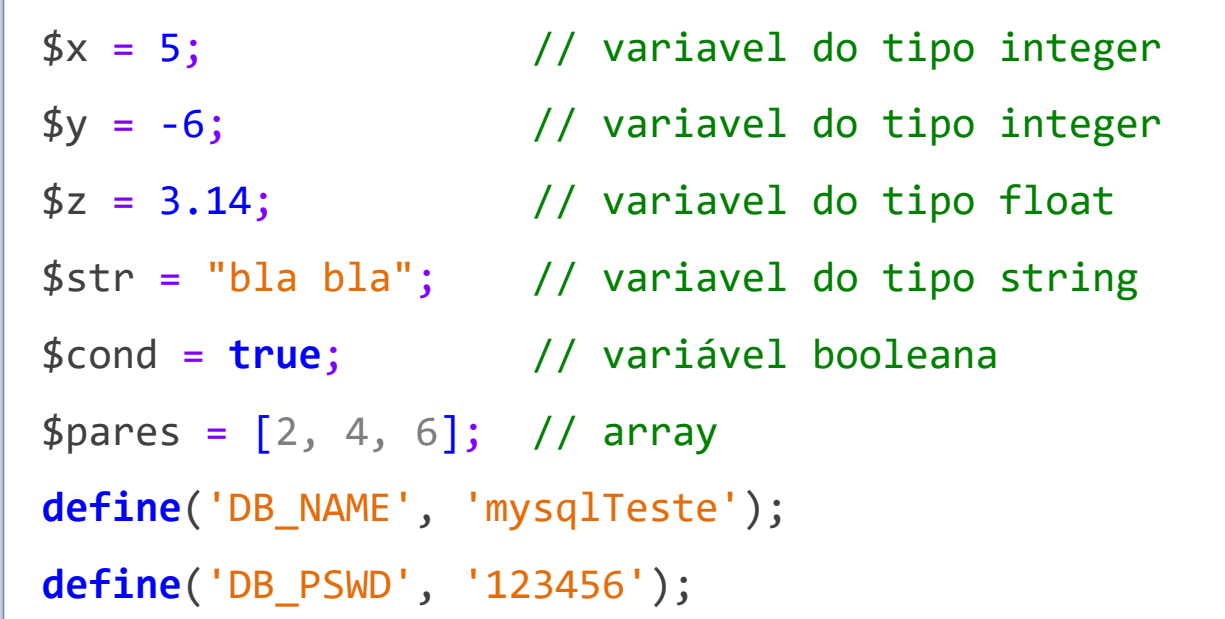

#### Strings e o construtor echo

- **Podem ser definidas com aspas duplas** 
	- Conteúdo da string é avaliado
	- Pode conter nomes de variáveis
- **Podem ser definidas com aspas simples** 
	- String não avaliada
	- Apenas texto

```
$idade = 15;
$mes = 10;$dist = 30;echo "A idade eh $idade"; // a saída será: A idade eh 15
echo 'A idade eh $idade'; // a saída será: A idade eh $idade
// Para imprimir uma variável sem espaço/caracter especial depois
// so seu nome, coloque o nome da variável entre chaves
echo "Distância de {$dist}km"; // Distância de 30km
```
# String **Heredoc**

**PHP** permite criar strings especiais com a sintaxe Heredoc

- Coloca-se um texto delimitador no início da string, precedido por <<<
- Repete-se o texto delimitador no final da string, sem <<<, seguido de **;**
- Permite criar strings longas, de múltiplas linhas, sem aspas
- O conteúdo da string é avaliado

■ Não pode haver espaços ou outros caracteres depois do texto delimitador

\$str = <<<MINHA\_STRING\_HEREDOC

Texto com múltiplas linhas. Aqui dentro posso utilizar aspas simples ' e também aspas duplas " assim como nomes de variáveis como **\$exemplo**

MINHA STRING HEREDOC;

## String **Heredoc** - Exemplo

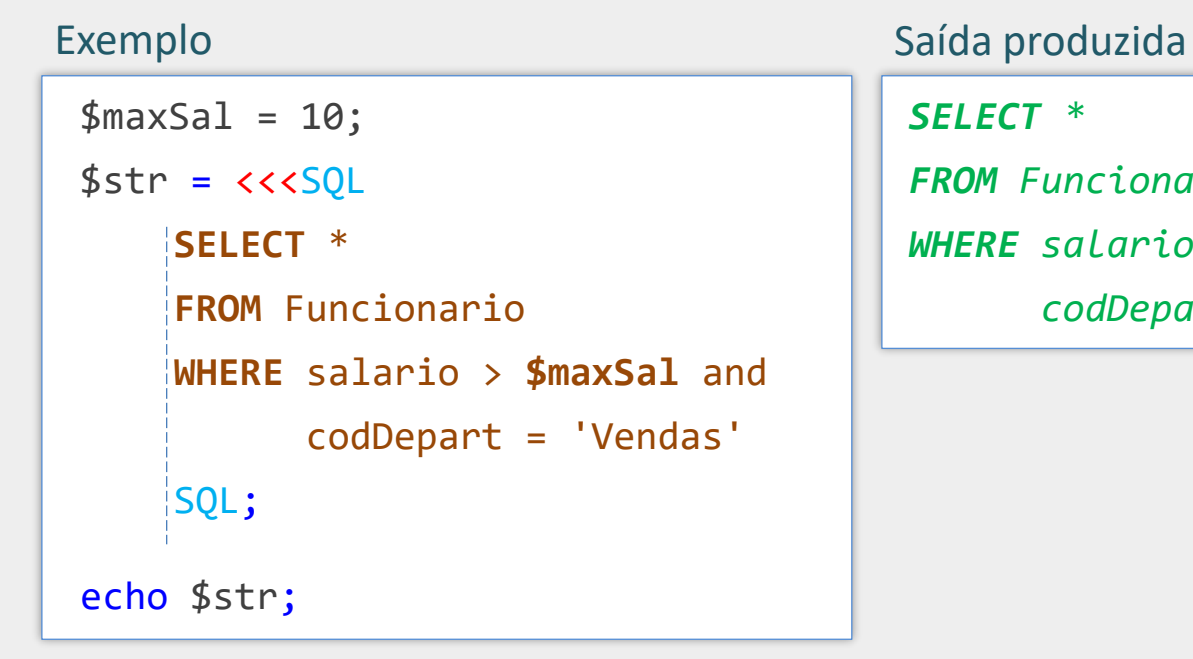

#### *SELECT \**

*FROM Funcionario*

*WHERE salario > 10 and*

 *codDepart = 'Vendas'*

- O identificador de fechamento só pode ser indentado a partir do PHP 7.3
- O espaçamento utilizado na linha do delimitador de fechamento (antes de SQL; no  $\Box$ exemplo acima) será removido de cada linha da string. Se não for possível remover, ocorrerá um erro (veja o próximo slide)

### String **Heredoc** - Exemplo

```
$maxSal = 10;$str = \langle \langle \langle \mathsf{SQL} \rangle SELECT *
     FROM Funcionario
     WHERE salario > $maxSal and
              codDepart = 'Vendas'
     SQL;
```
*Erro de sintaxe. Primeira linha da string não começa com a quantidade mínima de espaços, conforme delimitador de fechamento.*

# Funções

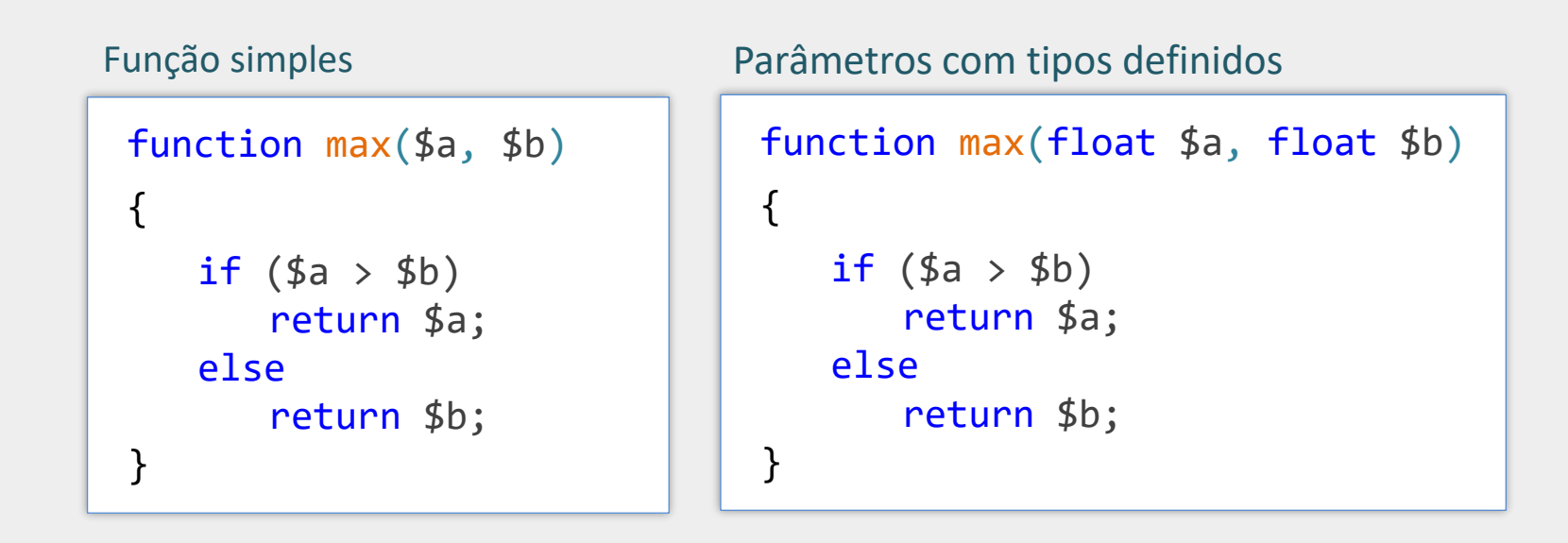

Chamada da função

 $$$ maior = max $(2, 5);$  $$a = 10;$ 

### Variáveis Globais

#### **<?php**

```
$x = 10; // $x \in globalfunction exemplo() {
      echo $x; // erro
     global $x; 
      echo $x; // 10
   }
?>
```
É necessário utilizar global para acessar variável global dentro de funções

### Array Indexado

```
// Define array com números pares
$pares1 = [2, 4, 6];// Define array vazio e adiciona elementos no final
$parses2 = [];
for (\$i = 2; \$i \leftarrow 10; \$i += 2) {
  $parse2[] = $i; // acrescenta elemento no final\};
// Percorre array com estrutura for simples
$n = count ($pares2);for (\frac{1}{2}i = 0; \frac{1}{2}i < \frac{1}{2}n; \frac{1}{2}i++) {
 echo $pares2[$i];
\};
// Percorre array com estrutura foreach
foreach ($pares2 as $par) {
  echo $par;\};
```
#### Array Associativo

- Coleção de pares do tipo chave => valor
- Gada elemento é acessado por meio da chave  $(key)$
- A chave pode ser **string** ou **inteiro**
- O valor pode ser de qualquer tipo

```
$alunos = [
    "GSI010" => "Augusto",
    "GSI011" => "Camila",
    "GSI012" => "Pedro"
];
echo $alunos['GSI011']; // a saída será 'Camila'
echo $alunos<sup>[0]</sup>; // ocorrerá um erro!
```
### Arrays Super Globais

- Arrays **super globais** são arrays associativos especiais que podem ser acessados de qualquer lugar sem utilizar a palavra reservada **global**
- Veja alguns exemplos a seguir

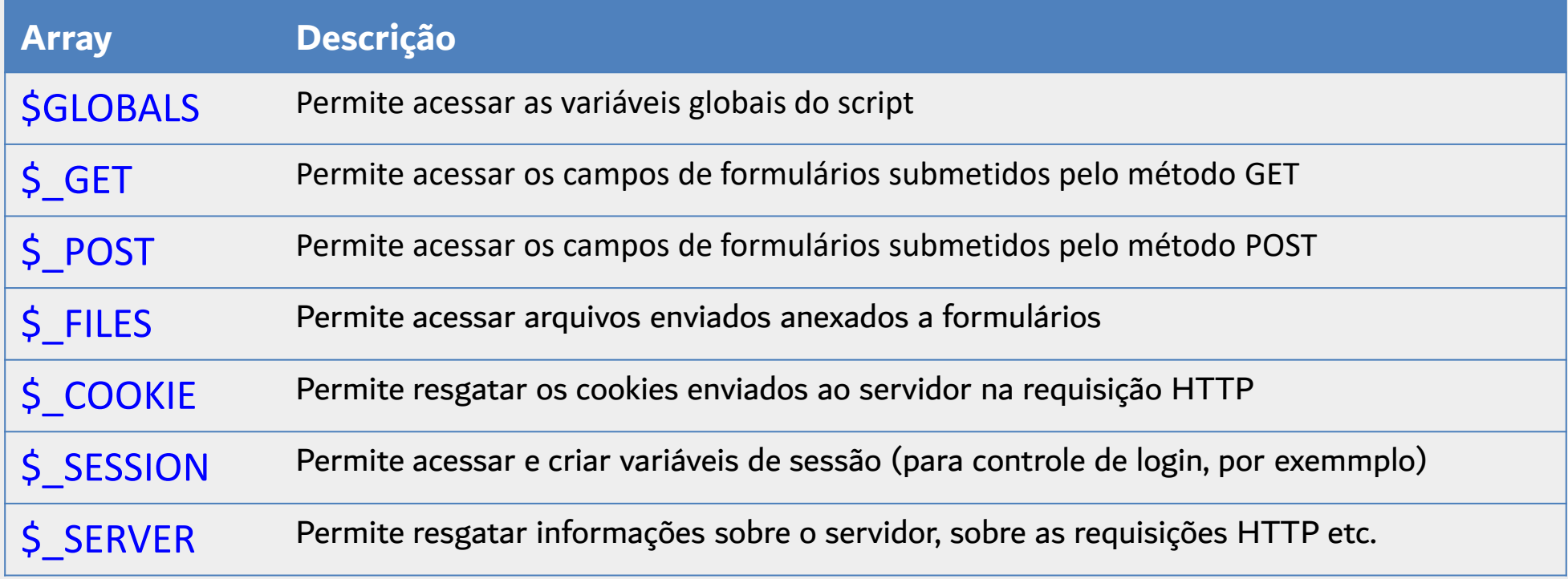

# Exemplos de Chaves do Array Super Global \$\_SERVER

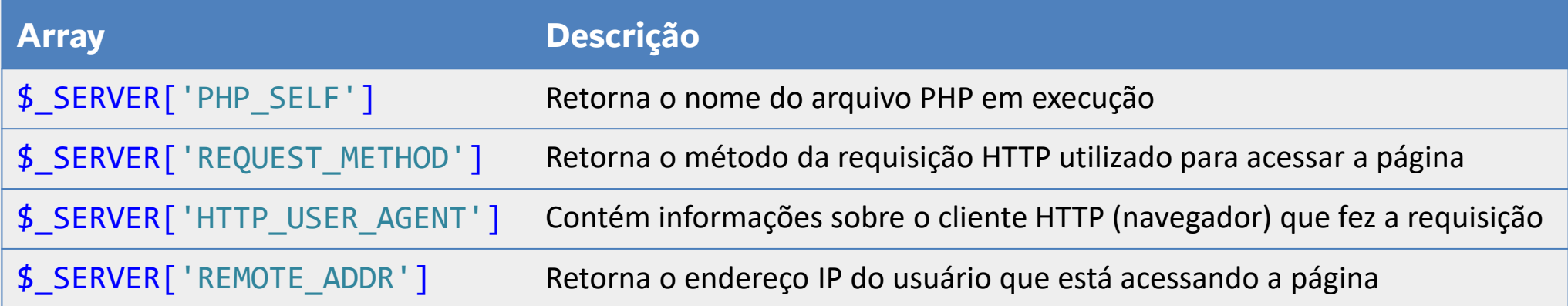

#### Classes e Objetos

#### class **Circulo**

{

}

*// Declaração de atributos. // O modificador de acesso padrão // é public (caso seja omitido)* private \$raio; private \$area;

```
// Construtor
    function __construct($raio)
\overline{\phantom{a}}$this->raio = $raio;
```

```
 $this->area = 3.14*$raio*$raio;
}
```

```
// Declaração de método
    public function mostraArea()
\overline{\mathcal{L}}echo $this->area;
     }
```
#### <?php

```
$circ1 = new Circulo(5);
$circ1->mostraArea();
```
?>

#### Processamento de Formulários

#### Recebendo Formulários - Método POST

#### Formulário HTML - **Método POST**

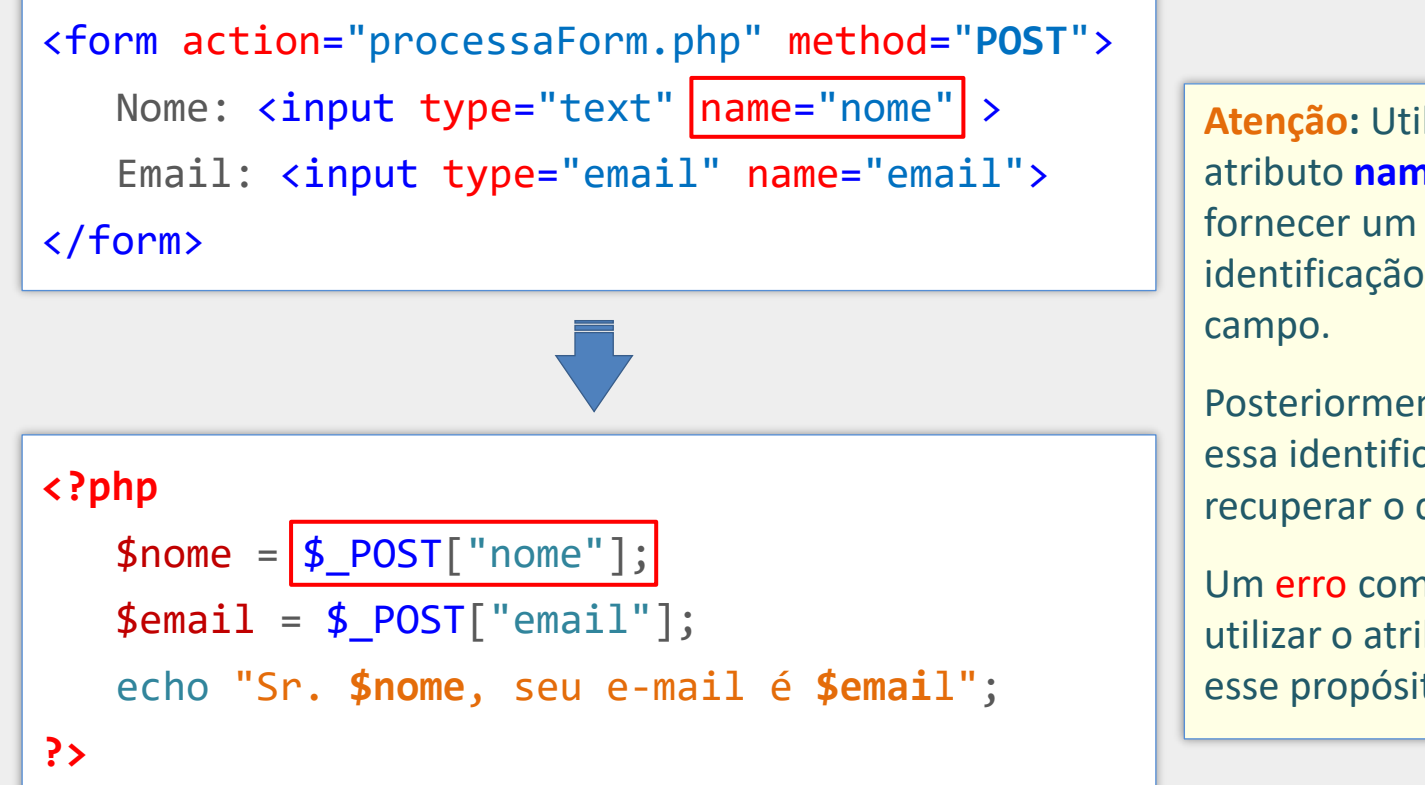

**Atenção:** Utilize o atributo **name** para fornecer um nome de identificação para o

Posteriormente, utilize essa identificação para recuperar o dado no PHP.

Um erro comum é utilizar o atributo id para esse propósito.

Arquivo processaForm.php

#### Recebendo Formulários - Método GET

Formulário HTML - **Método GET**

```
<form action="processaForm.php" method="GET">
   Nome: <input type="text" name="nome">
   Email: <input type="email" name="email">
</form>
```
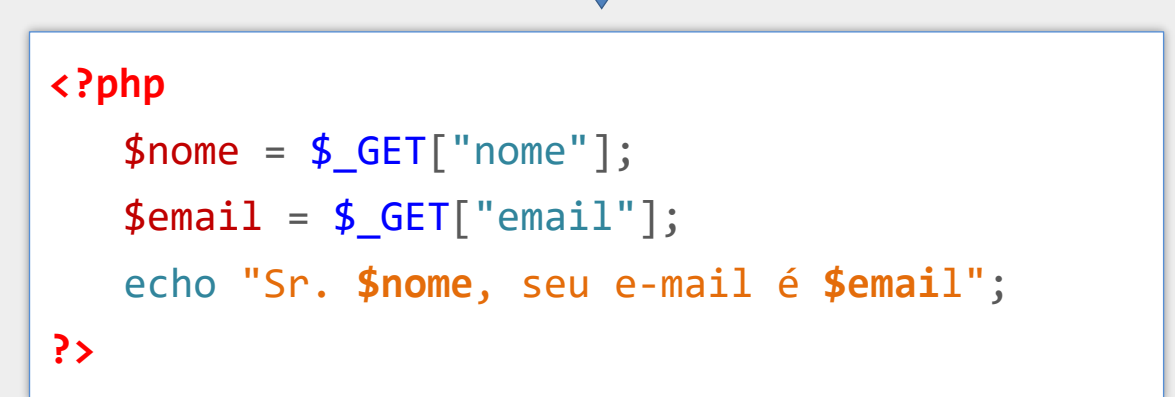

Arquivo processaForm.php

#### Recebendo Parâmetros pela URL

Exemplo de links com passagem de parâmetros pela URL

```
<a href="detalhes.php?codProd=1"> Notebook </a>
```

```
<a href="detalhes.php?codProd=2"> Celular </a>
```
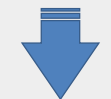

**<?php**

```
$codigoProduto = $_GET["codProd"];
```

```
// busca pelo produto
```
**?>**

Exemplo de resgate do parâmetro em arquivo PHP

#### Formulários com Campos Vazios

```
<?php
  $nome = isset($_POST["nome"]) ? $_POST["nome"] : "";
  $email = isset($_POST["email"]) ? $_POST["email"] : "";
  echo "Sr. $nome, seu e-mail é $email";
?>
```
Para prevenir eventuais erros causados por campos vazios, pode-se utilizar a função **isset** do PHP para verificar se a variável está definida.

Utilizando a função **isset** em conjunto com o operador **?**

```
<?php
  $nome = $_POST["nome"] ?? "";
  $email = $_POST["email"] ?? "";
  echo "Sr. $nome, seu e-mail é $email";
?>
```
Uma alternativa mais prática é utilizar o operador ??, que permite resgatar o valor da variável apenas caso ela esteja definida.

Forma equivalente utilizando apenas o operador **??**

#### Exemplo Simples de Validação dos Dados no Servidor

**<?php**

```
 $nome = $_POST["nome"] ?? "";
```

```
// Não deixe de validar os campos
   if (trim($nome) == "")
      $errorMsg = "O nome é obrigatório"; 
?>
```
A validação dos campos no lado servidor é recomendada mesmo que eles já tenham sido validados no lado cliente. A função **trim** retorna uma nova string após remover eventuais espaços no início e no fim da string passada como parâmetro (assim como tabulações e quebras de linhas)

#### Cuidado com Ataques **XSS**!

```
<html>
<body>
   <h1>Site Vulnerável à Ataques XSS</h1>
   <?php
      $none = $GET['none"];$email = $GET["email"];
       echo <<<HTML
       <table>
          <tr>
             <td> $nome </td>
             <td> $email </td>
          \langle/tr>
       </table>
      HTML;
   ?>
</body>
</html>
```
**Cross-Site Scripting (XSS)**

é um tipo de ataque malicioso onde um código potencialmente prejudicial é injetado utilizando a URL ou campos de formulário.

Este exemplo está vulnerável a ataques XSS, uma vez que cria uma página dinâmica inserindo diretamente na tabela HTML os dados oriundos de campos de formulário, produzidos pelo usuário, sem qualquer sanitização.

### Cuidado com Ataques **XSS**!

```
<html>
<body>
   <h1>Prevenindo XSS</h1>
   <?php
       $none = $GET['none"];$email = $_GET["email"];
       ...
       $nome = htmlspecialchars($nome);
       $email = htmlspecialchars($email);
       echo <<<HTML
       <table>
          <tr>
             <td> $nome </td>
             <td> $email </td>
          \langle/tr>
       </table>
      HTML;
   ?> 
...
```
*htmlspecialchars Pode ser utilizada para "sanitizar" um conteúdo produzido pelo usuário, antes de inserir esse conteúdo na página HTML*

```
htmlspecialchars converte, 
por padrão:
  < em <
```
- *> em >*
- *& em &*
- *"* em & quot;

*Mas Atenção: não é uma boa prática armazenar o conteúdo (no banco de dados, por exemplo) após passar pela função htmlspecialchars*

# Manipulando Senhas

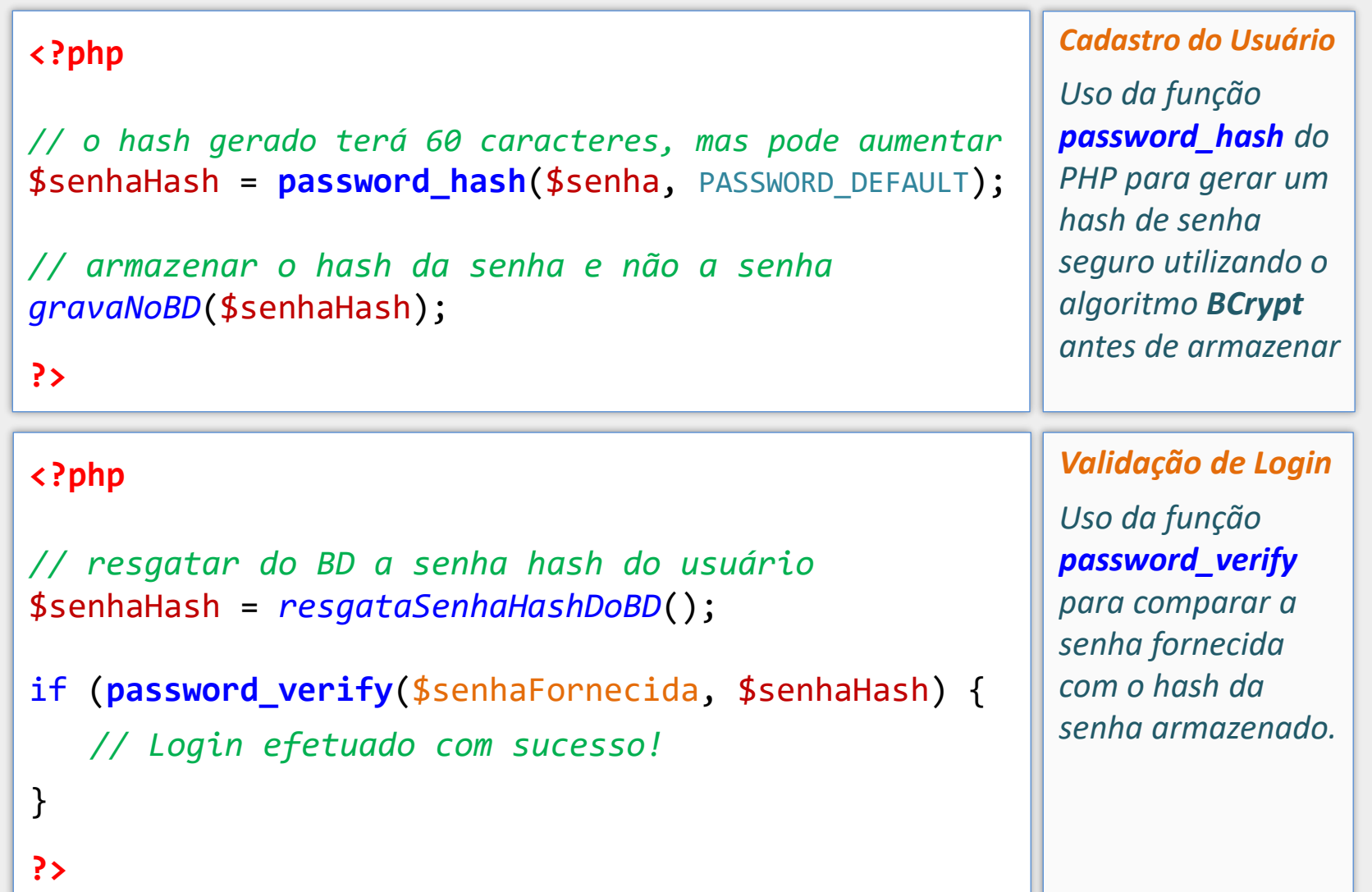

### Redirecionando com PHP

```
<?php
   // pagina.php
   header("Location: nova-pagina.php");
   exit();
?>
```
- **header** envia um cabeçalho HTTP
- Deve ser chamada antes do script produzir qualquer saída
	- Antes de código HTML, antes de **echo**, etc.
- É uma boa prática chamar **exit**() depois do redirecionamento para garantir que nenhum conteúdo seja produzido a partir desse ponto

### Uso Inadequado da Função header

```
<html>
```
<body>

<h1>Ex. de uso INADEQUADO da função *header*</h1>

#### **<?php**

```
header("Location: nova-pagina.php");
```

```
exit();
```
**?>**

</body>

</html>

#### **Não faça isso!**

Neste exemplo a função header não terá efeito, pois o arquivo PHP produz uma saída HTML antes de sua chamada (por causa do código HTML no início do arquivo)

Programação para Internet Prof. Dr. Daniel A. Furtado - Proibida cópia, apropriação ou uso sem autorização de qualquer parte deste material - Lei nº 9 610/98 38

### include e require

- **include** e **require** incluem outro arquivo PHP no script
- O arquivo incluído pode conter variáveis, funções, classes, etc.
- include gera um *warning* em caso de falha na inclusão
- **P** require gera um *erro fatal* e encerra o script
- Não são funções!

**<?php**

*// mysqlConnection.php pode conter // dados de conexão com o MySQL, // por exemplo* **include** "**mysqlConnection**.**php**"; **?>**

```
\langle!DOCTYPF html>
<html lang="pt-br">
\langle head \rangle\langle \text{meta } \text{charset} = "UTF - 8" \rangle<title>Cadastro de Contato</title>
\langle/head>
<body>
  <form action="cadastraContato.php" method="post">
     \langle \text{div} \rangle<label for="nome">Nome:</label>
       \langleinput type="text" id="nome" name="nome">
     \langle/div>
     \langle \text{div} \rangle\langlelabel for="email">Email:\langle/label>
        <input type="email" id="email" name="email">
     \langle/div>
     \langle \text{div} \rangle<label for="telefone">Telefone:</label>
       <input type="tel" id="telefone" name="tel">
     \langle/div>
     <button>Cadastrar</button>
  \langle/form>
\langle/body>
\langle/html>
```
Arquivo formCadastro.html

#### $\langle$ ?php

```
require "contatos.php";
```

```
// coleta os dados do formulário
$nome = $ POST["nome"] ?? "";
$email = $ POST['email'] ?? "$tel = $ POST['tel"] ?? "";
```

```
// cria um novo contato e armazena no arquivo
$novoContato = new Contato($nome, $email, $tel);
$novoContextato->AddToFile("contatos.txt");
```

```
// redireciona para a página de cadastro
header("location: formCadastro.html");
```
#### Arquivo cadastraContato.php

Observe que este arquivo depende do arquivo **contatos.php**. Tal arquivo contém a definição da classe **Contato** e do método **AddToFile**. O exemplo completo está disponível no website.

 $?$ 

### include\_once e require\_once

- include\_once e require\_once são similares a include e require ■ Porém, não incluem o arquivo caso ele já tenha sido incluído
- include e require produzem warnings/erros nessa situação

#### Referências

- **<https://www.php.net/docs.php>**
- NIXON, R. Learning PHP, MySQL & JavaScript: With jQuery, CSS & HTML5. 5. ed. O'Reilly Media, 2018